# *THttpServer class in ROOT*

## **Sergey Linev**

*Experiment Electronics, GSI, Darmstadt*

#### **Introduction**

*THttpServer* class implements http server for arbitrary ROOT-based applications. It is based on *Civetweb* embeddable http server and provides direct access to all objects registered to the server. Support of *FastCG*I allows to integrate it with standard web servers like *Apache* or *lighttpd*.

Server provides access to objects, data members and

collections in different formats: binary, JSON, XML. One also could execute object methods or commands registered to the server.

JavaScript ROOT used to implement generic user interface. With any modern web browsers one could list, display and monitor objects available on http server. Different possibilities are provided to integrate dynamic web elements into other HTML pages.

### **http protocol to ROOT**

**THttpServer implements various http requests:** 

 **h.json** objects hierarchy description (*TRootSniffer*)  **h.xml** objects hierarchy in XML

**root.json** object data in JSON format (*TBufferJSON*) **root.bin** object data in binary format (*TBufferFile*)  **root.xml** object data in XML format (*TBufferXML*)  **root.png** object drawing on *TCanvas*  **exe.json** objects method execution **cmd.json** execution registered to server commands These requests are used to implement web GUI, but can be also invoked with http clients like *wget* or *curl*

**wget http://localhost:8080/hpx/exe.json?method=GetTitle**

#### **FastCGI support**

*FastCGI* is a protocol for interfacing interactive programs with standard web servers like *Apache*, *lighttpd*, *Microsoft IIS* and many others. It avoids complexity of http in ROOT and benefits from common web infrastructure: user management, access configuration, firewall. To start do:  **root [6] serv->CreateEngine("fastcgi:9000");**

#### **TBufferJSON class**

*TBufferJSON* converts objects (or selected data members) into JSON (JavaScript Object Notation) format, which can be parsed by standard JavaScript methods. Handling of STL containers is implemented. Produced data can be directly used with JSROOT.

*TBufferJSON* allows to keep complex ROOT I/O completely on the server side. Any custom streamer can be equipped to work with *TBufferJSON* - see *TCanvas::Streamer()* for practical example.

#### **Data monitoring**

Based on ROOT and Qt, the go4 GUI implements a generic http client for *THttpServer*. One benefits from native ROOT graphics in case of web browser performance penalties.

In standard interface for *THttpServer* regular update of objects drawing will be performed when monitoring flag is enabled. There is also special "draw.htm" page for each object, which can be integrated into arbitrary HTML page using iframe tag:

 **<iframe width="500" height="400" href="http://localhost:8080/Objects/hpx/ draw.htm?monitoring=1000"></iframe>**

Discover http://bit.ly/1yiepGM

One also can create and regularly update JSON files in arbitrary ROOT application. Such files can be served by normal web server and displayed with PASSES JavaScript ROOT like in demo:

#### **Simple to use**

In many practical cases one just needs to create an instance of *THttpServer*:

**root [0] .x \$ROOTSYS/tutorials/hsimple.C**

 **root [1] serv = new THttpServer("http:8080");**

Objects like histograms or canvases from *gROOT* directory will be automatically visible to the server. At any time one could register objects directly:

 **root [2] gr = new TGraph(10); root [3] gr->SetName("gr1"); root [4] serv->Register("/subfolder",gr);** Read-only (default) mode can be disabled: **root [5] serv->SetReadOnly(kFALSE);** Several examples are provided in \$ROOTSYS/tutorials/http/ subfolder.

#### **Command interface**

One could register commands to the server:

 **root [7] serv->RegisterCommand("/Start", "bFillHist=kTRUE;"); root [8] serv->RegisterCommand("/ResetHPX","/hpx/->Reset();");**

Commands appear in the browser hierarchy and can be executed by the user. One

could use **cmd.json** request to invoke commands from the shell. Example can be found in *httpcontrol.C* macro.

#### **User interface**

#### **Use for go4 analysis**

*THttpServer* is used in go4 framework (http://go4.gsi.de) to monitor and modify analysis objects. Drawing and objects editors for custom go4 classes are implemented, one is able to configure and control analysis remotely via http.

#### **TTree::Draw in the browser**

A special UI is provided allowing *TTree::Draw()* execution on remote ROOT process via http protocol. One could specify draw and cut expressions, number of events and see produced histogram in the

browser. Here **exe.json** request is used, which returns histogram produced by *TTree::Draw* in JSON format.

#### **go4 GUI as browser**

CHEP 2015, 13-17 April 2015, Okinawa, Japan, http://chep2015.kek.jp/

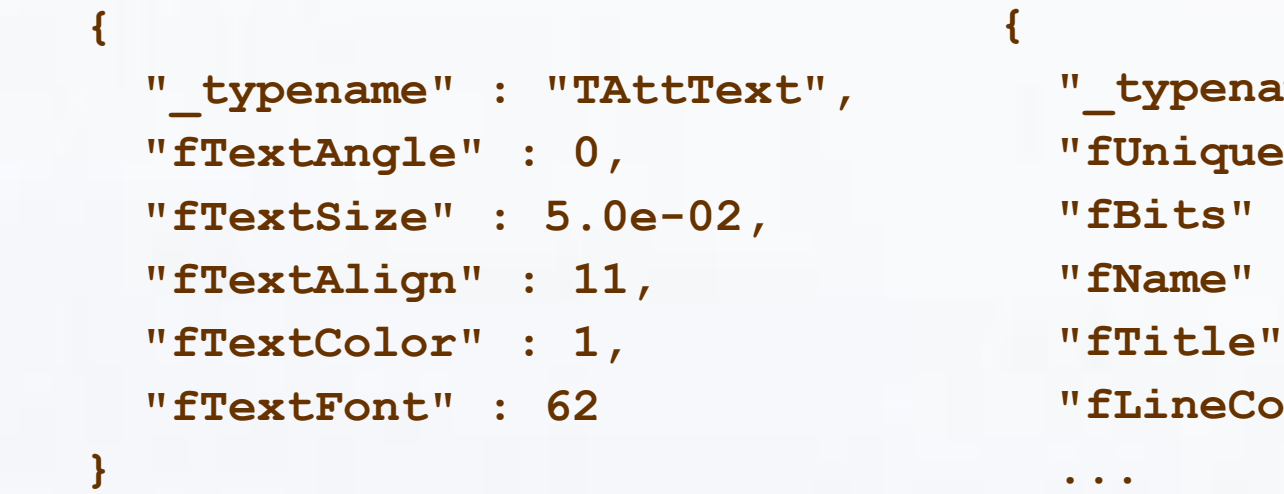

 **"\_typename" : "TH1F", EXP"** : 0,  **"fBits" : 50331656, "fName" : "hpx", "fTitle" : "This is the px distr "fLineColor" : 602,** http://bit.ly/1xinYu7

**IG ST** 

HAIR

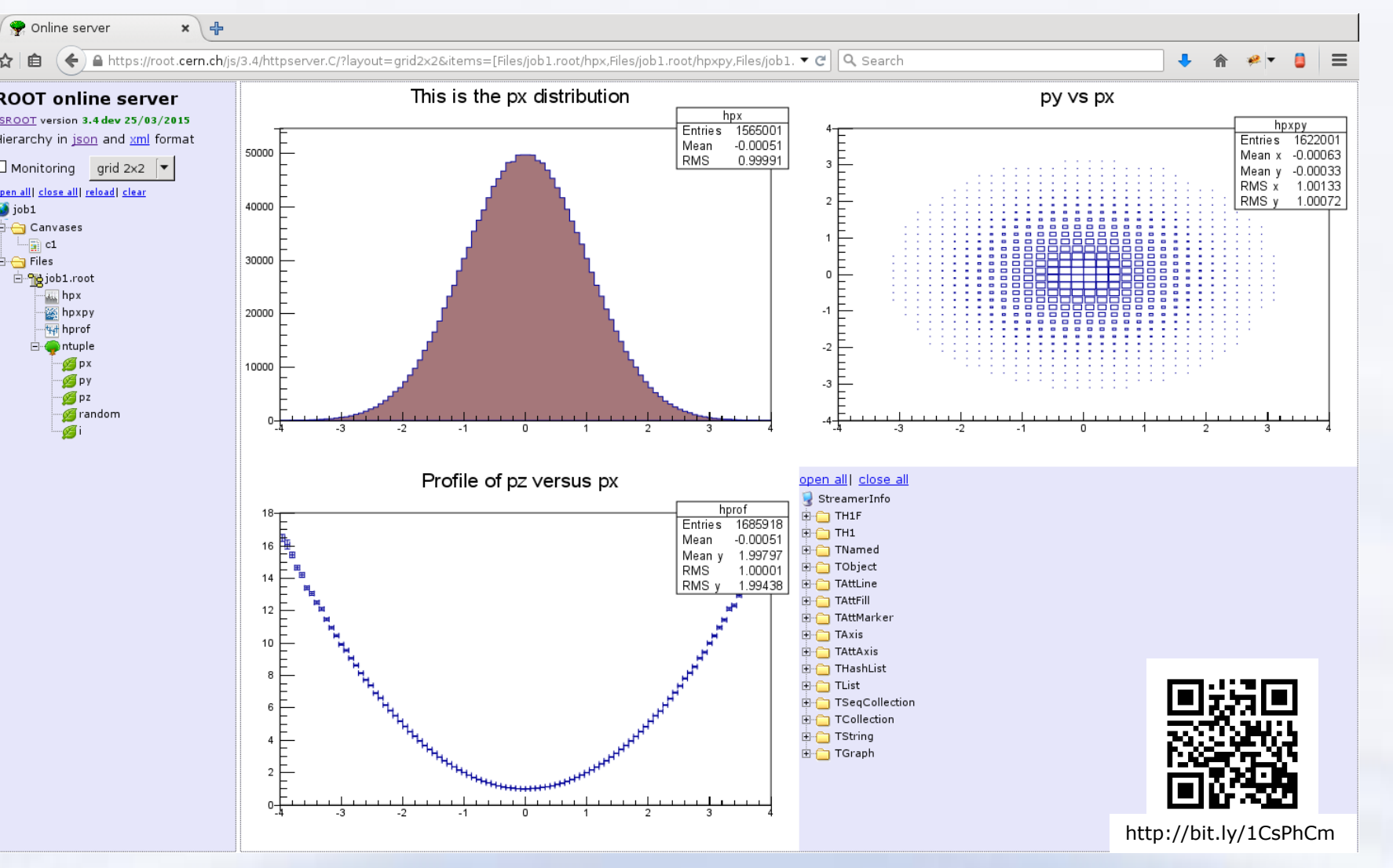

Snapshot of running *httpserver.C* macro from tutorials

http://bit.ly/1EHnFXl

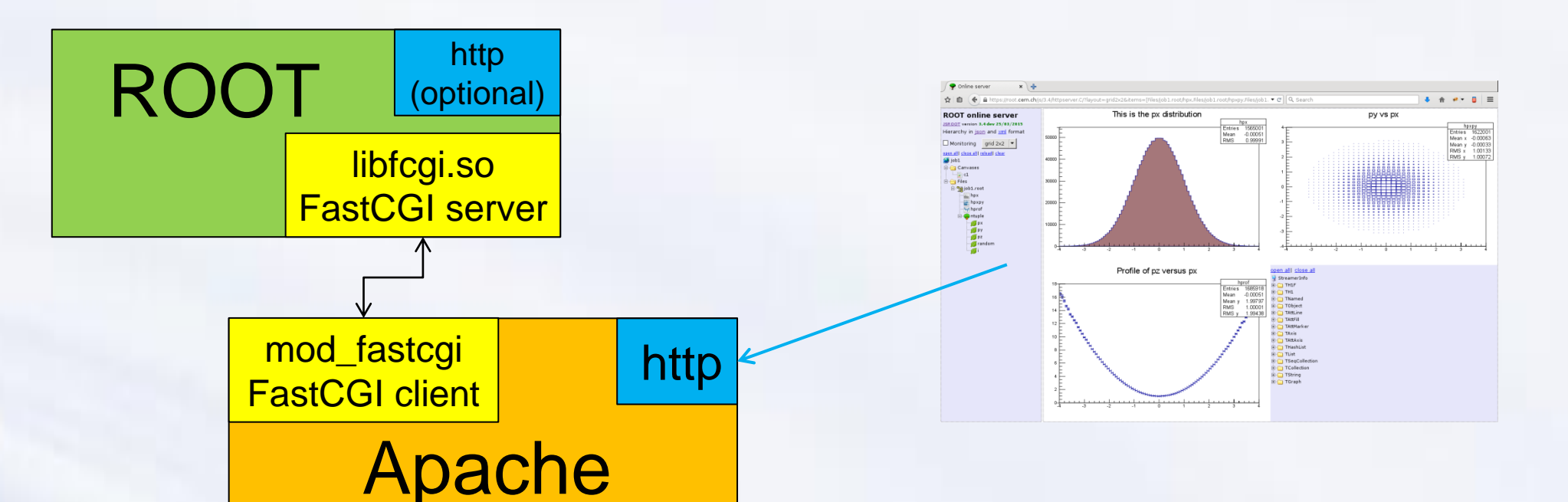

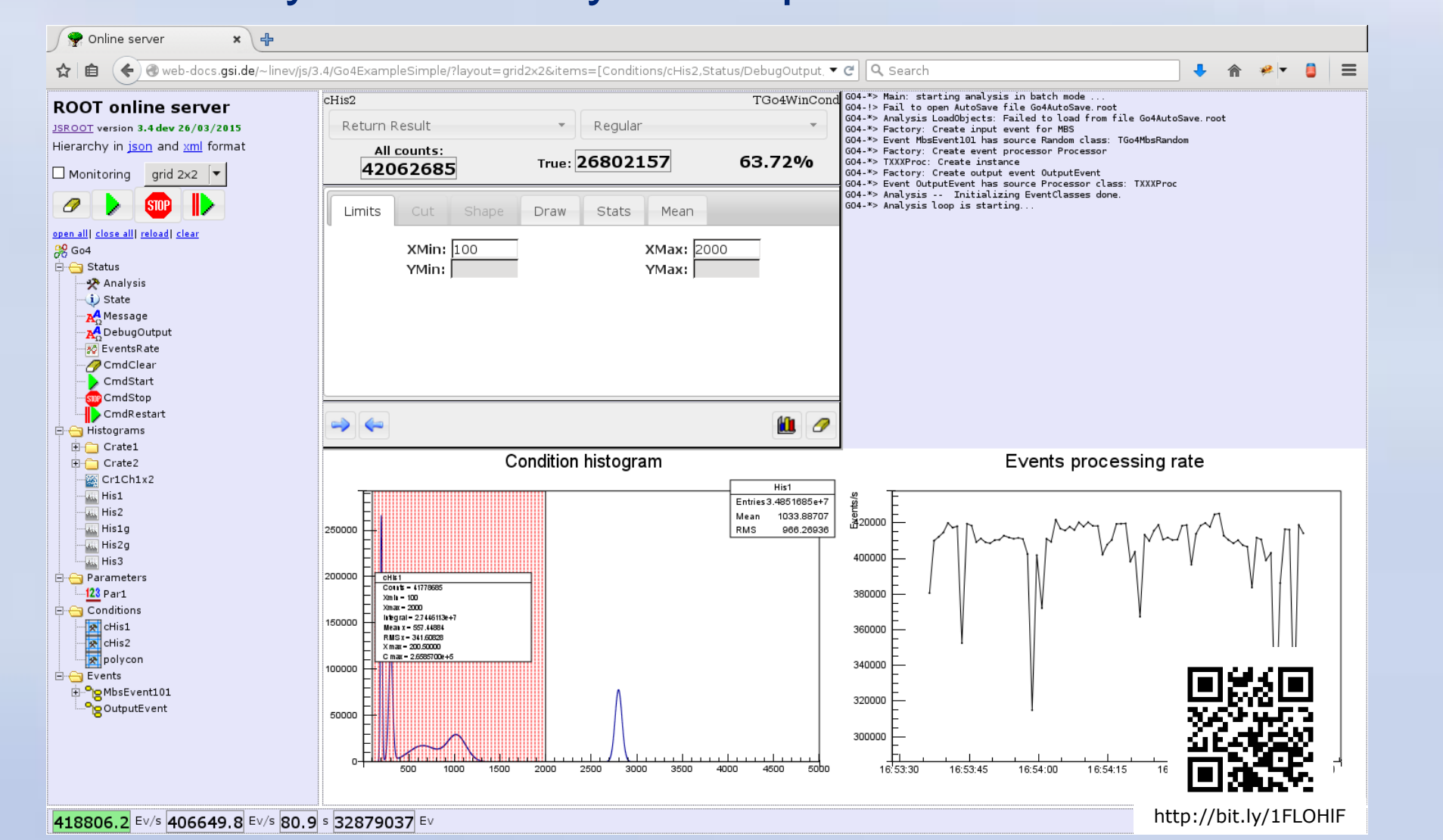

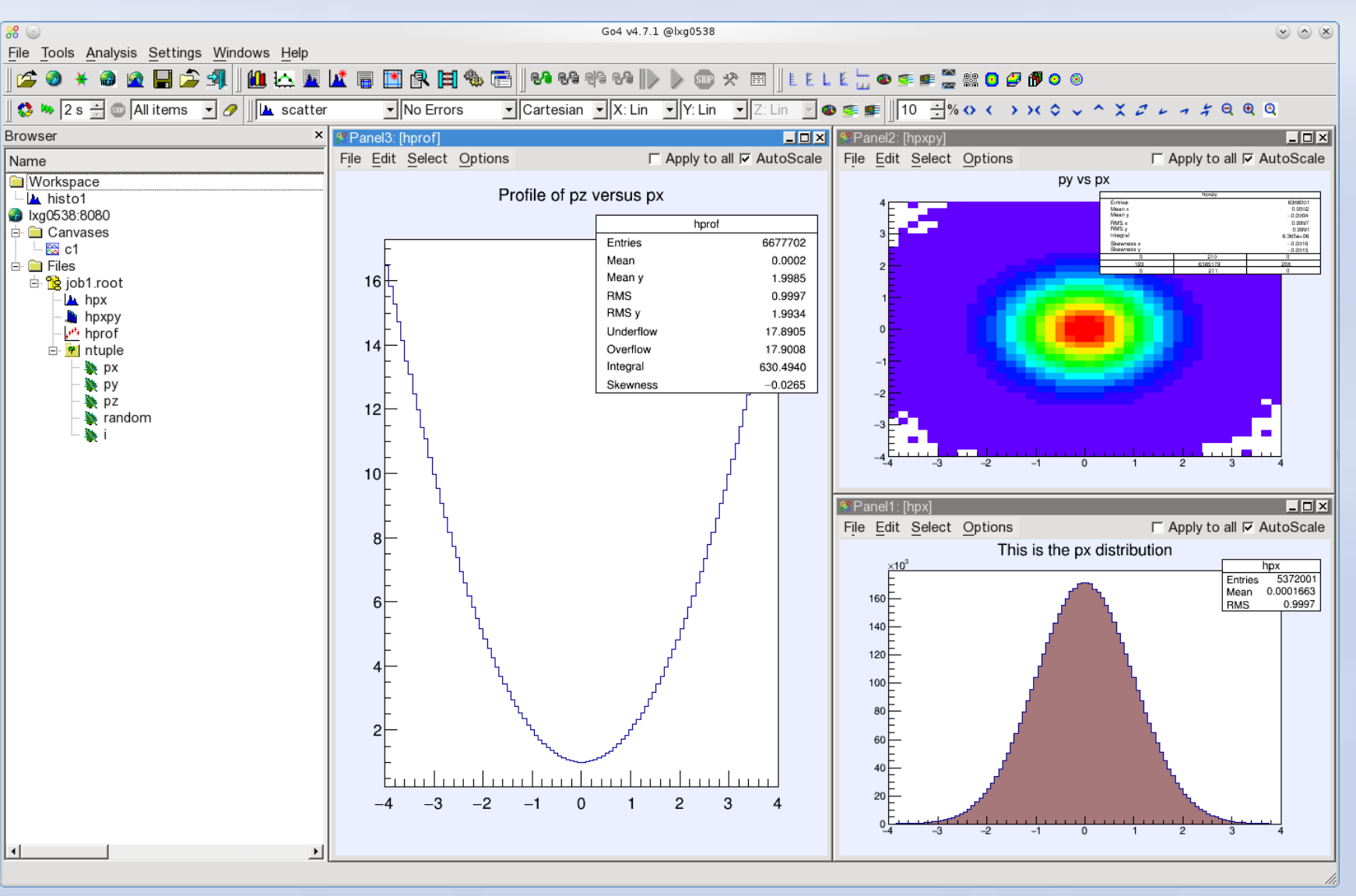

#### **Conclusion**

Available in ROOT versions 5 & 6

Provides generic remote user interface for ROOT applications Command-line tools can be used Many possibilities to integrate with existing ROOT-based applications Used in Go4 framework **≻Documentation and demo on https://root.cern.ch/js/**

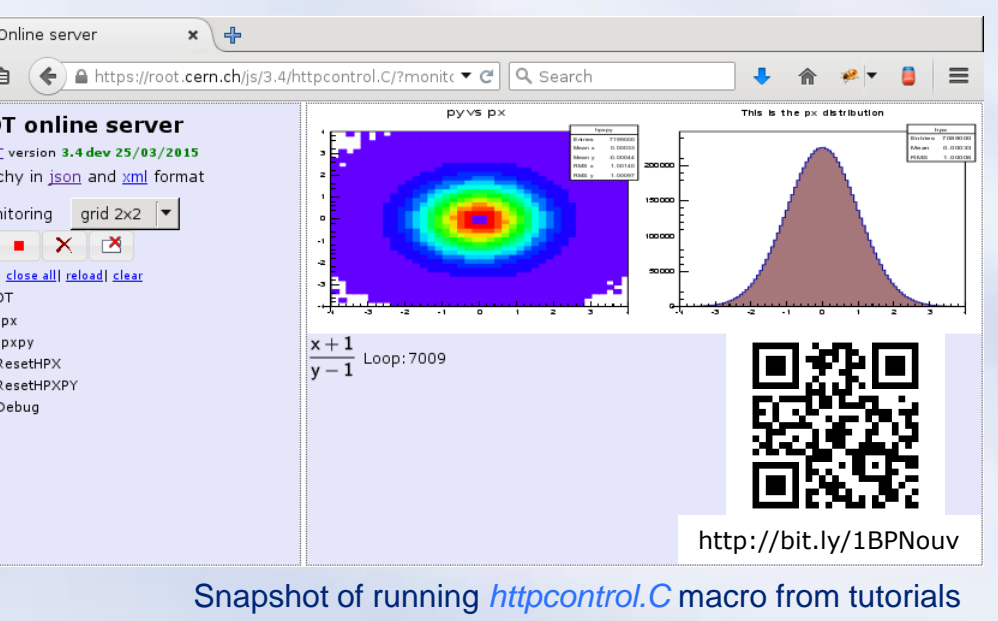

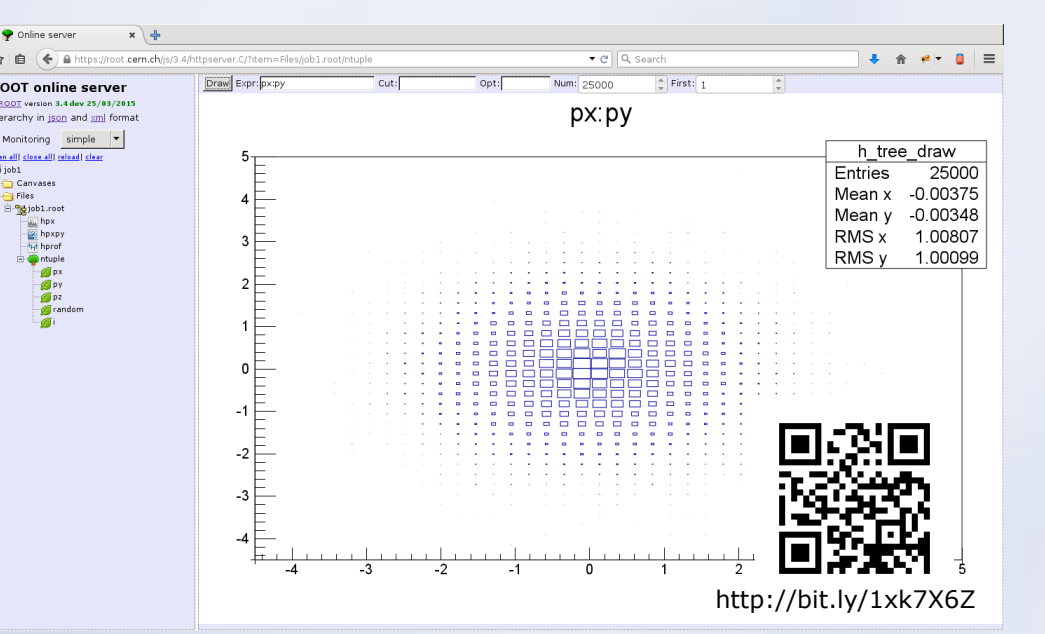

Screenshot of go4 GUI connected to running *httpserver.C* macro